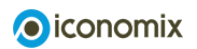

Vorname Name

# Leasing Aufgabenset

# 1) Eigentum versus Nutzung

Wenn Sie einen Roller leasen, sind Sie der Leasingnehmer und müssen mit dem Leasinggeber einen Vertrag abschliessen. Wer ist üblicherweise der Leasinggeber? Kreuzen Sie die korrekte Aussage an und erklären Sie bei den falschen Aussagen in einem vollständigen Satz, wieso diese nicht korrekt sind.

 $\Box$  Ebenfalls ich

Der Rollerverkäufer

 $\Box$  Ein Finanzinstitut (zum Beispiel eine Bank)

## 2) Vergleich verschiedener Leasingangebote

Daniel ist 19 Jahre alt und hat soeben seine Lehre als Geomatiker EFZ erfolgreich abgeschlossen. Nun hat er den Wunsch nach einem eigenen Auto. Daniel ist kurz davor, einen Leasingvertrag für sein erstes Auto bei der A-Bank zu unterschreiben. Die Konditionen sehen so aus: Kaufpreis 20 000 Franken, Laufzeit 3 Jahre, Restwert 7000 Franken, Jahreszins 5%. Dies ergibt eine monatliche Leasingrate von 417.35 Franken.

Bevor sich Daniel entscheidet, prüft er bei der B-Bank für das gleiche Automodell noch ein anderes Angebot. Bei diesem zweiten Leasingangebot beträgt der Kaufpreis ebenfalls 20 000 Franken. Auch Laufzeit (3 Jahre) und Jahreszins (5%) sind identisch. Jedoch beträgt der Restwert des Autos bei diesem Angebot nach Ende der Laufzeit 5000 Franken.

a) Berechnen Sie die monatliche Leasingrate dieses zweiten Angebots mithilfe des Leasingrechners von comparis.ch LEASINGRECHNER: [www.comparis.ch/leasing/leasingrechner](https://www.comparis.ch/leasing/leasingrechner/)

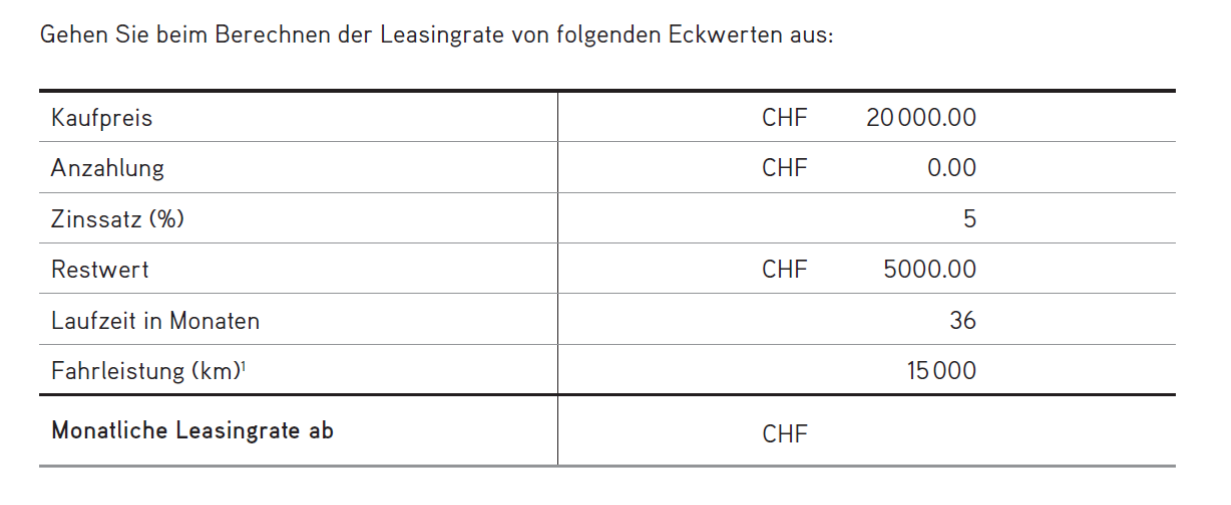

#### Monatliche Leasingrate ab: CHF

1<br><sup>1</sup> Fährt der Leasingnehmer mehr Kilometer als vereinbart, hat das Auto bei Vertragsende weniger Wert als ursprünglich angenommen. Zu viel gefahrene Kilometer werden dem Leasingnehmer in Rechnung gestellt.

b) Welches Leasingangebot würden Sie Daniel empfehlen? Weshalb? Begründen Sie Ihre Antwort.

### 3) Leasing versus Barkredit

Kurz vor Abschluss des Vertrags sieht Daniel im Internet eine Anzeige für einen Barkredit. Er könnte den Kaufpreis von 20 000 Franken auch bei dem Kreditanbieter InstantCash ausleihen. Dieser Anbieter verlangt 8% Zins für eine Laufzeit von 36 Monaten.

a) Berechnen Sie mithilfe des Kreditrechners von moneyland.ch, wie hoch Daniels monatliche Ausgaben wären, wenn er sein Auto mit diesem Kredit finanzieren würde.

KREDITRECHNER: https://www.moneyland.ch/de/kredit-rechner

b) Vergleichen Sie die monatlichen Kosten des Leasingvertrags mit jenen des Barkredits. Was glauben Sie: Weshalb scheint der Barkredit hier pro Monat teurer zu sein? Geben Sie Ihre Vermutung hier kurz und bündig wieder.

4) Daniel ist sich bewusst: Ein eigenes Auto zu besitzen, ist finanziell ein grösseres Projekt. Er vergleicht die beiden Finanzierungsmethoden Leasing und Barkredit. Nennen Sie pro Methode einen Vor- und einen Nachteil.

#### a) Leasing

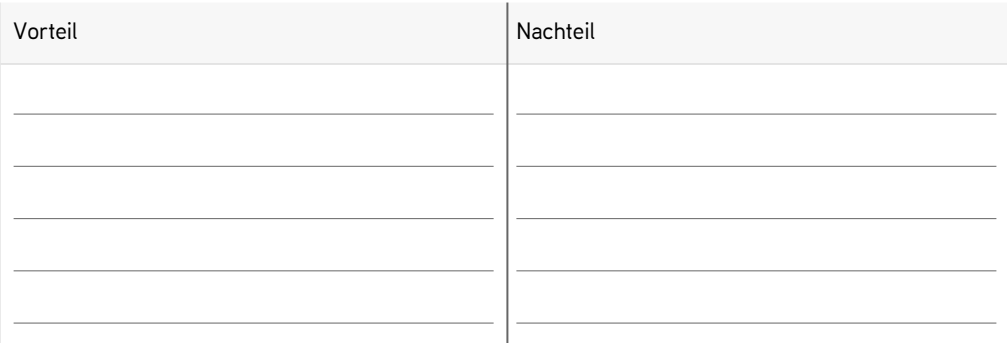

#### b) Barkredit

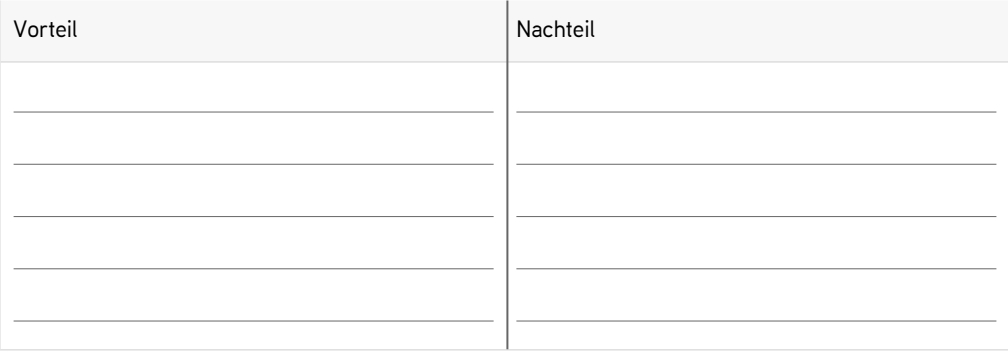